ФЕДЕРАЛЬНОЕ АГЕНТСТВО ЖЕЛЕЗНОДОРОЖНОГО ТРАНСПОРТА

Федеральное государственное бюджетное образовательное учреждение высшего образования «Иркутский государственный университет путей сообщения»

#### **Красноярский институт железнодорожного транспорта**

 – филиал Федерального государственного бюджетного образовательного учреждения высшего образования «Иркутский государственный университет путей сообщения» (КрИЖТ ИрГУПС)

> УТВЕРЖДЕНА приказ ректора от «08» мая 2020 г. № 268-1

## **Б1.В.ДВ.05.01 Автоматизированное рабочее место "Кадры"**

# рабочая программа дисциплины

Направление подготовки – 38.03.03 Управление персоналом Профиль подготовки – Управление персоналом организации Программа подготовки – прикладной бакалавриат Квалификация выпускника – бакалавр Форма обучения – очная Нормативный срок обучения – 4 года Кафедра-разработчик программы – Управление персоналом

Часов по учебному плану  $-108$  зачет  $-5$ 

Общая трудоемкость в з.е. – 3 Формы промежуточной аттестации в семестрах:

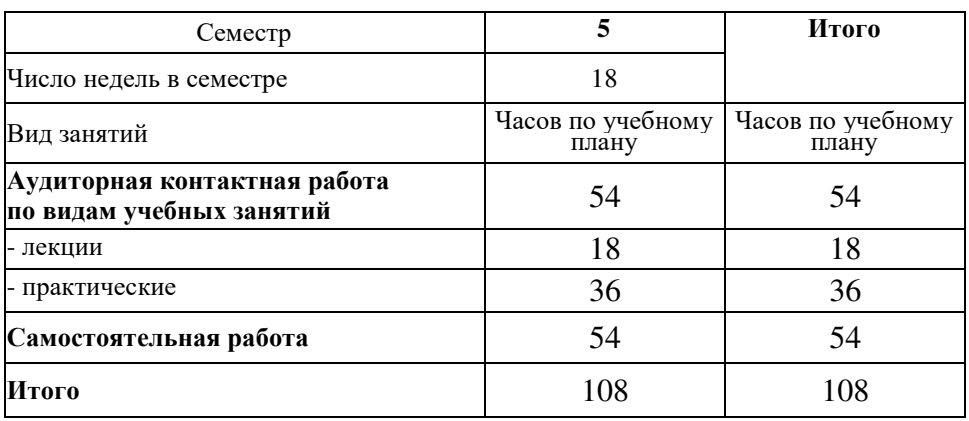

#### **Распределение часов дисциплины по семестрам**

#### КРАСНОЯРСК

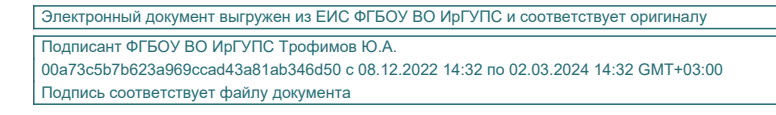

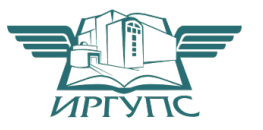

Рабочая программа дисциплины разработана в соответствии с ФГОС ВО по направлению подготовки 38.03.03 Управление персоналом (уровень бакалавриата), утвержденным Приказом Министерства образования и науки Российской Федерации от 14.12.2015 №1461.

Программу составил(и): канд. тех. наук, доцент, доцент и поставляет по поставке по поставке для даже для даже для даже для даже для д

Рабочая программа дисциплины обсуждена и рекомендована к применению в образовательном процессе для обучения обучающихся по направлению подготовки 38.03.03 Управление персоналом на заседании кафедры «Управление персоналом». Протокол от «12» марта 2020 г. протокол № 8

Зав. кафедрой, канд. техн. наук, доцент **В.О. Колмаков** 

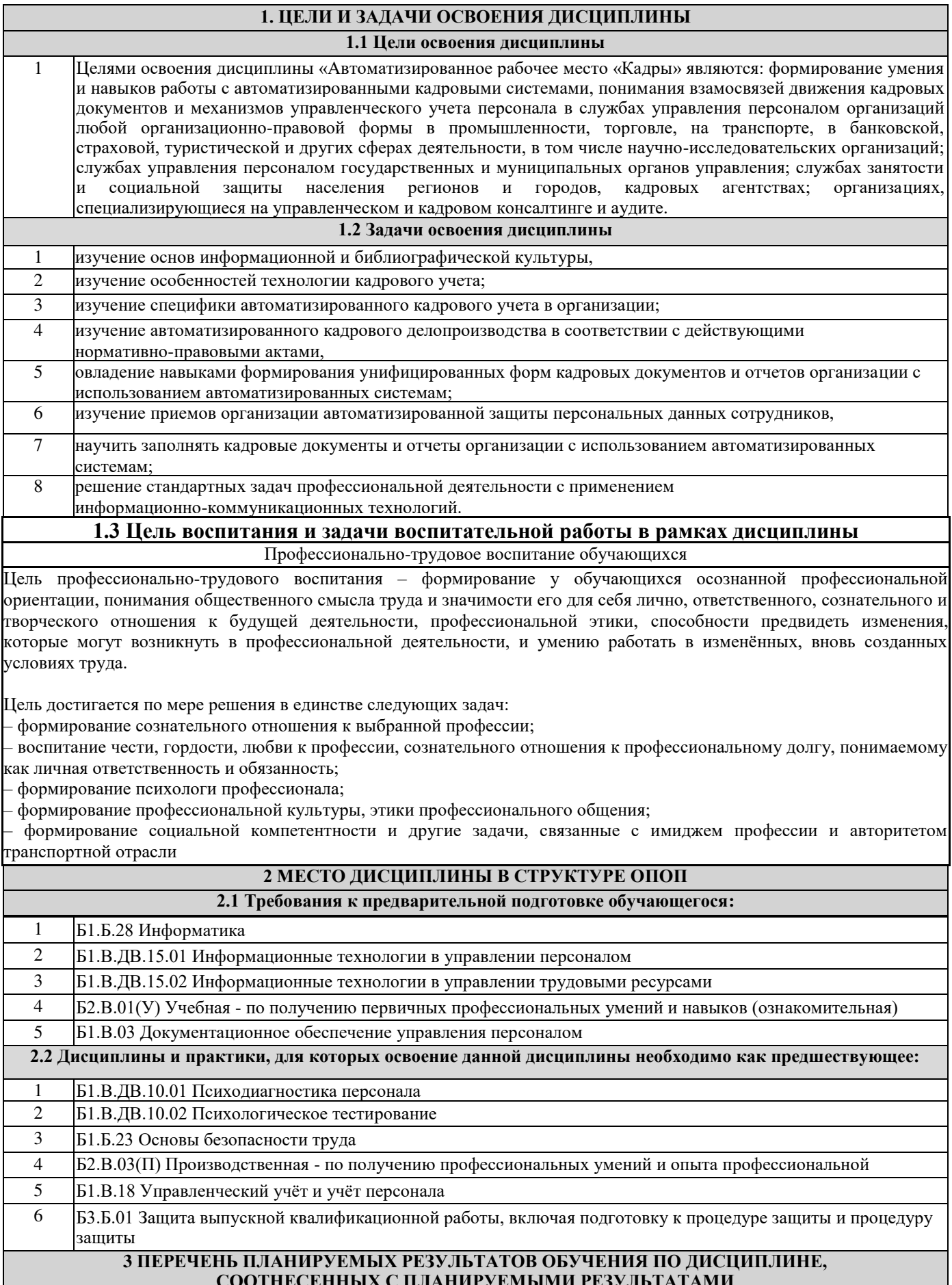

ОСВОЕНИЯ ОБРАЗОВАТЕЛЬНОЙ ПРОГРАММЫ

**ОПК-10: способностью решать стандартные задачи профессиональной деятельности на основе информационной и библиографической культуры с применением информационно-коммуникационных технологий и с учетом основных требований информационной безопасности**

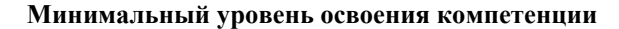

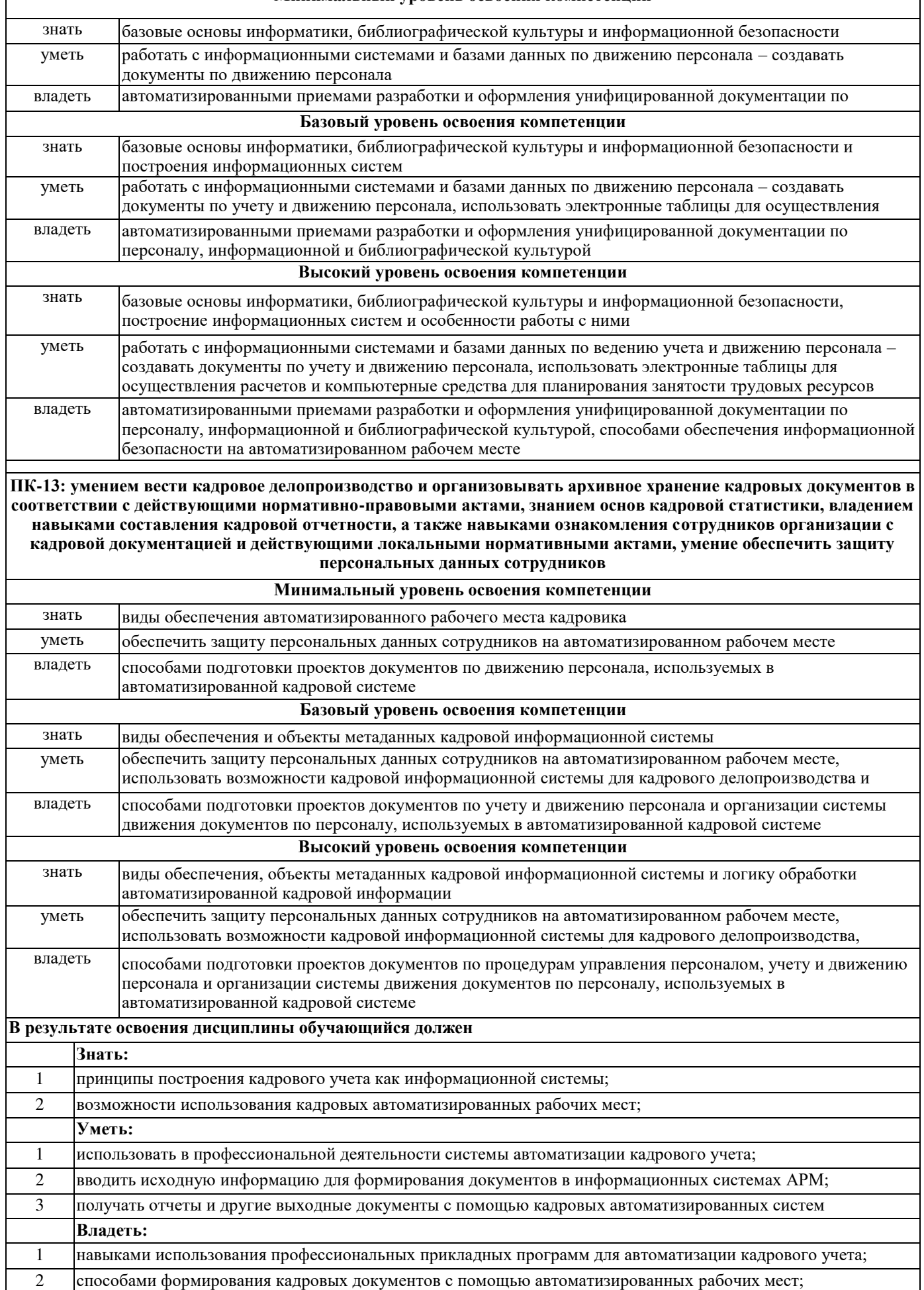

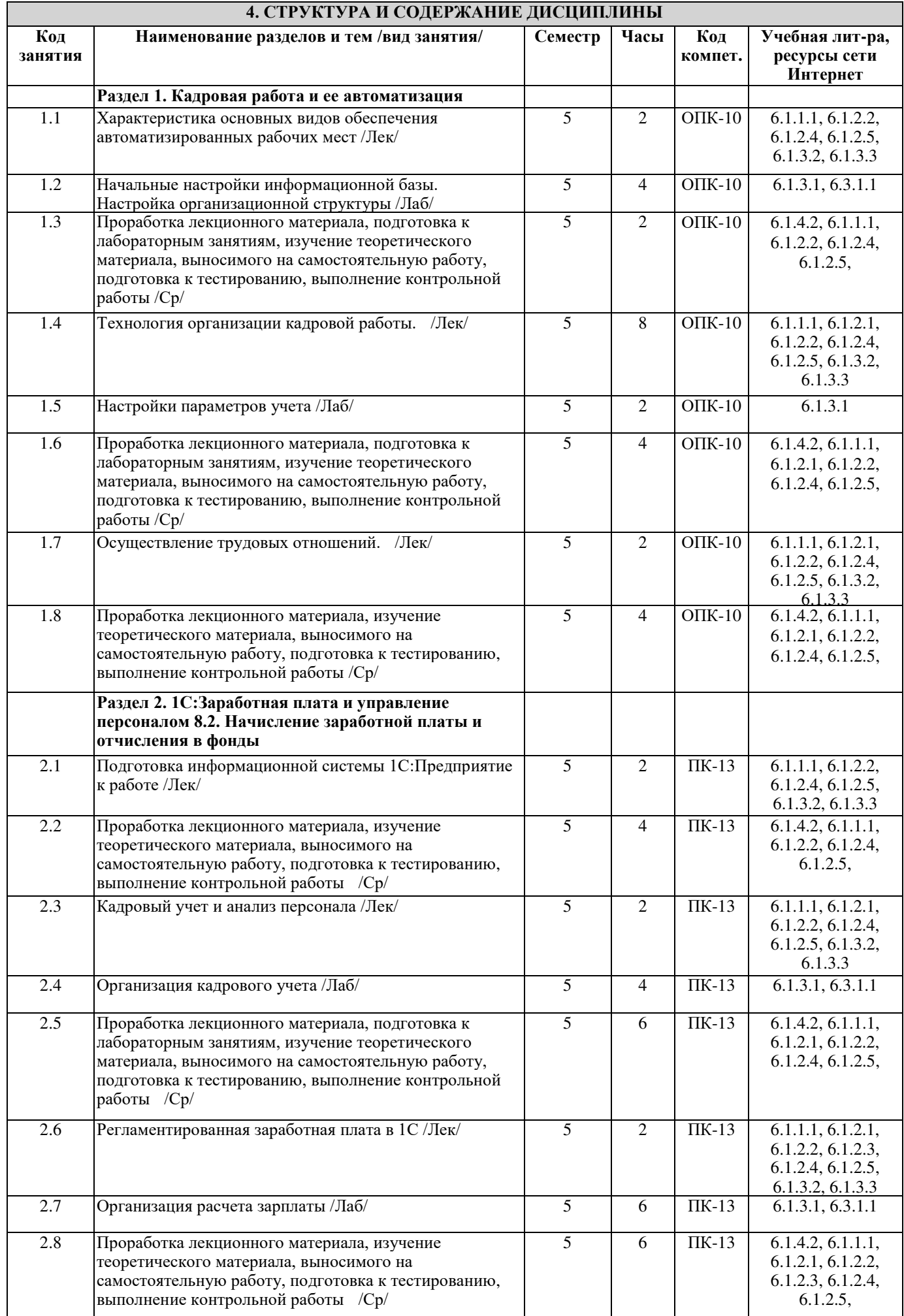

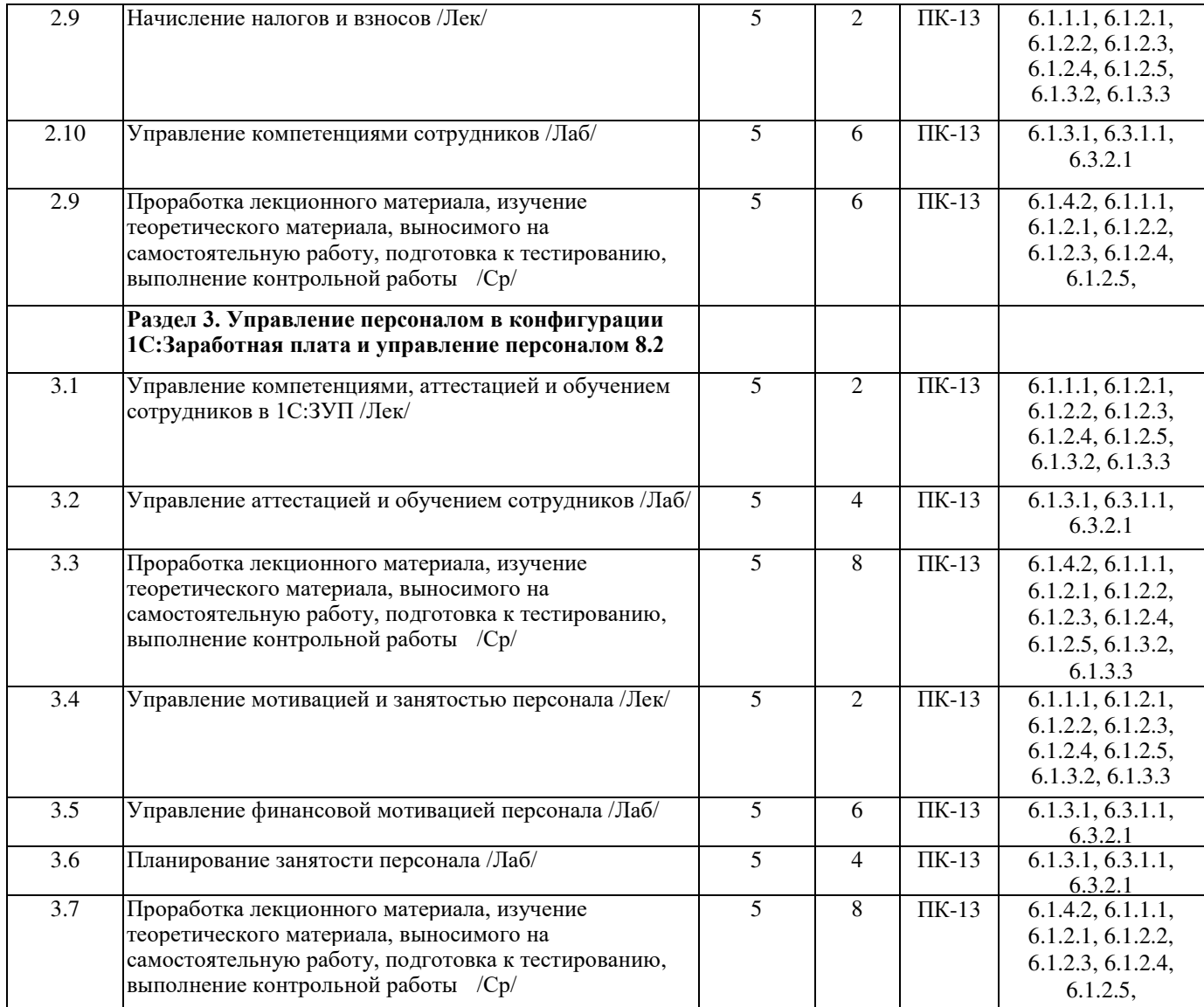

#### **5 ФОНД ОЦЕНОЧНЫХ СРЕДСТВ ДЛЯ ПРОВЕДЕНИЯ ТЕКУЩЕГО КОНТРОЛЯ УСПЕВАЕМОСТИ И ПРОМЕЖУТОЧНОЙ АТТЕСТАЦИИ ОБУЧАЮЩИХСЯ ПО ДИСЦИПЛИНЕ**

 Фонд оценочных средств для проведения текущего контроля успеваемости и промежуточной аттестации по дисциплине разрабатывается в соответствии с Положением о формировании фондов оценочных средств для проведения текущего контроля успеваемости, промежуточной и государственной итоговой аттестации.

 Фонд оценочных средств для проведения текущего контроля успеваемости и промежуточной аттестации по данной дисциплине оформляется в виде приложения № 1 к рабочей программе дисциплины и размещаются в электронной информационно-образовательной среде КрИЖТ ИрГУПС, доступной обучающемуся через его личный кабинет.

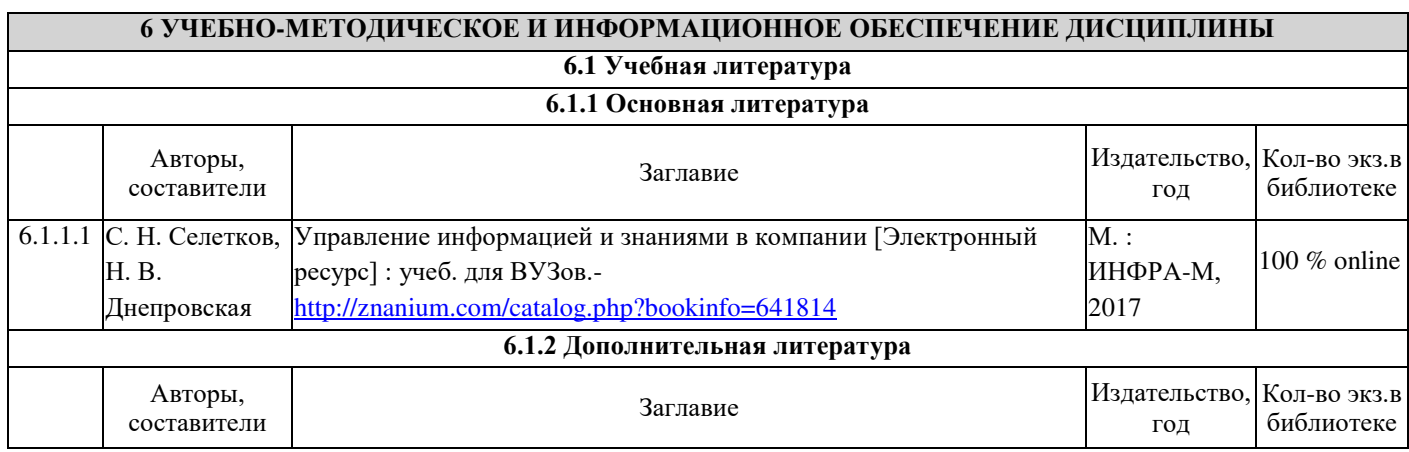

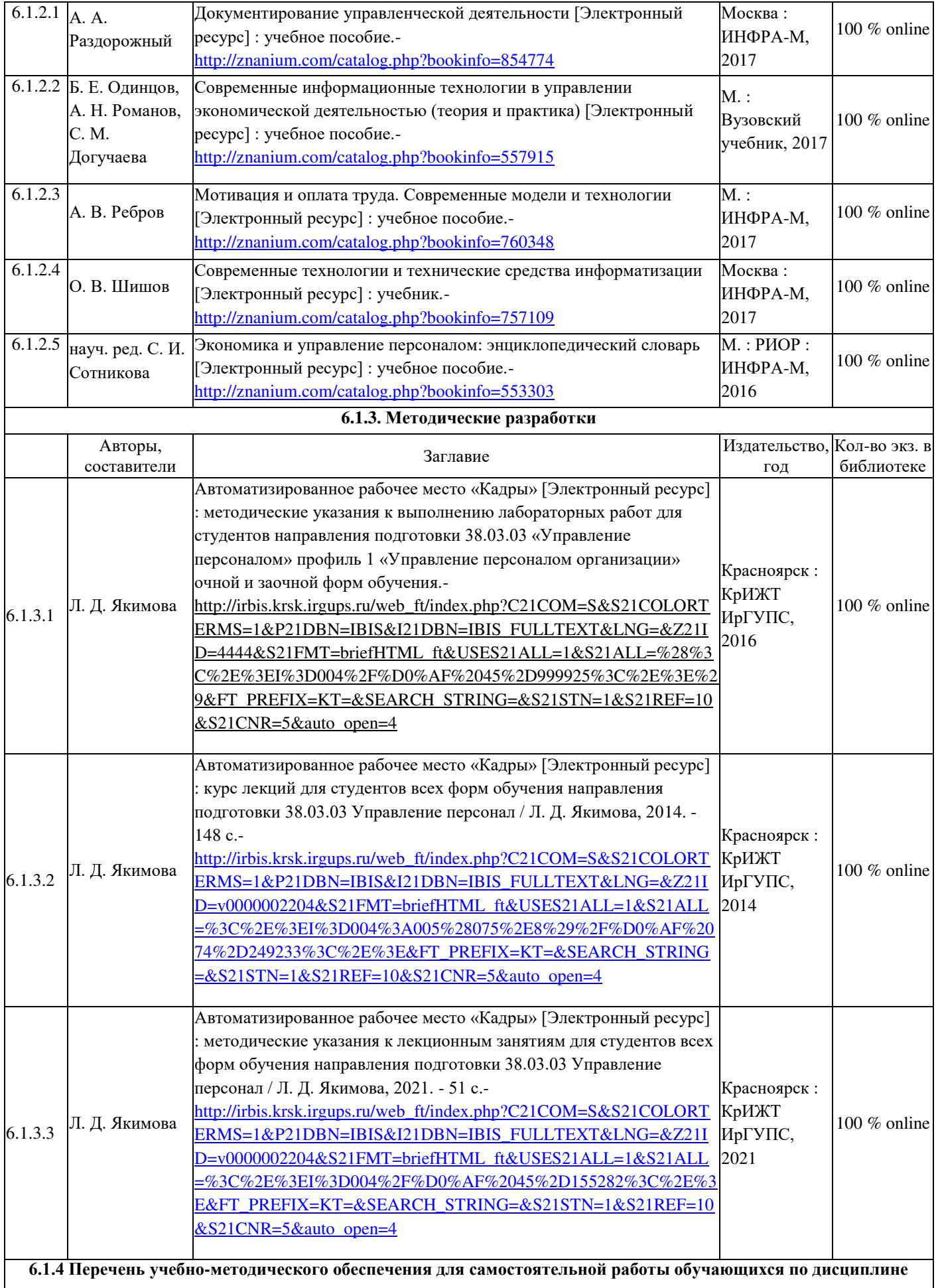

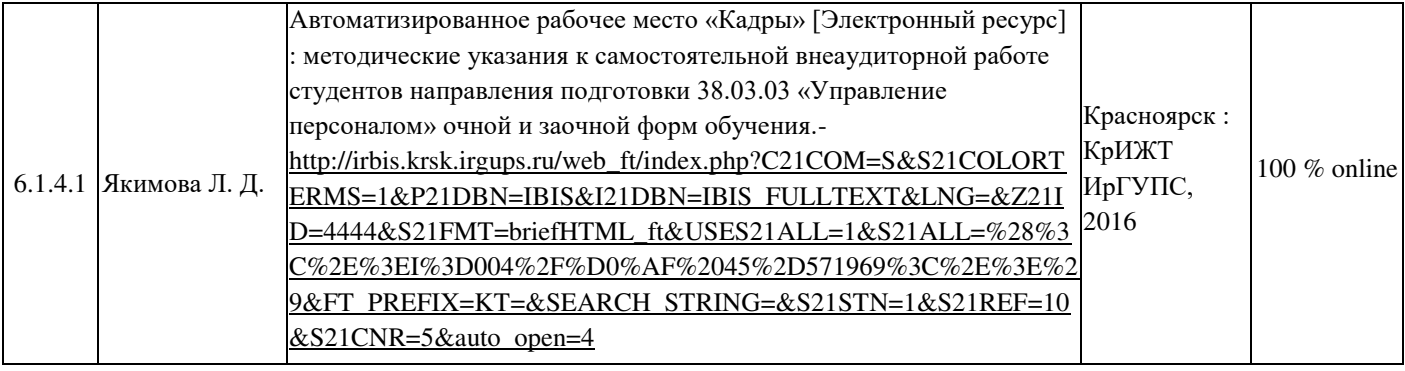

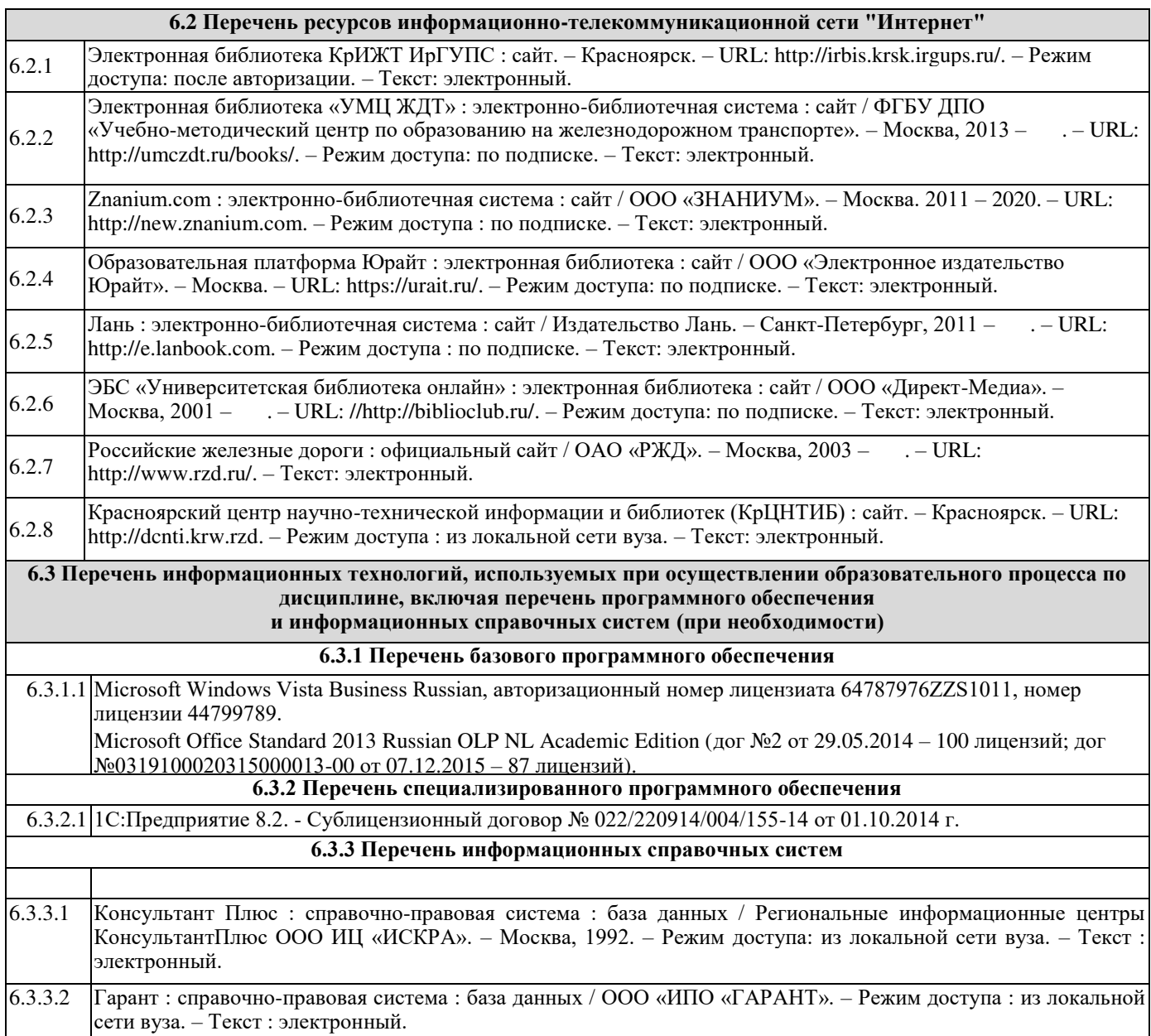

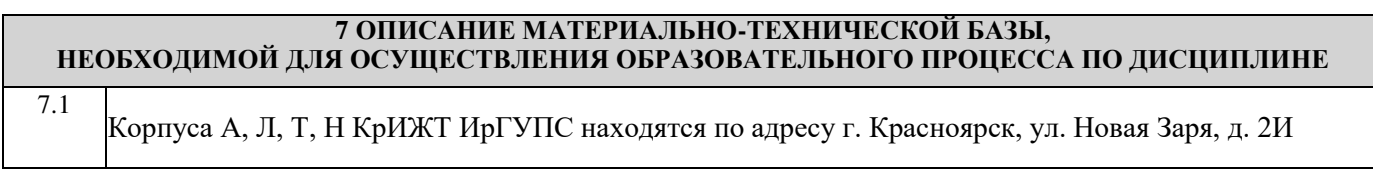

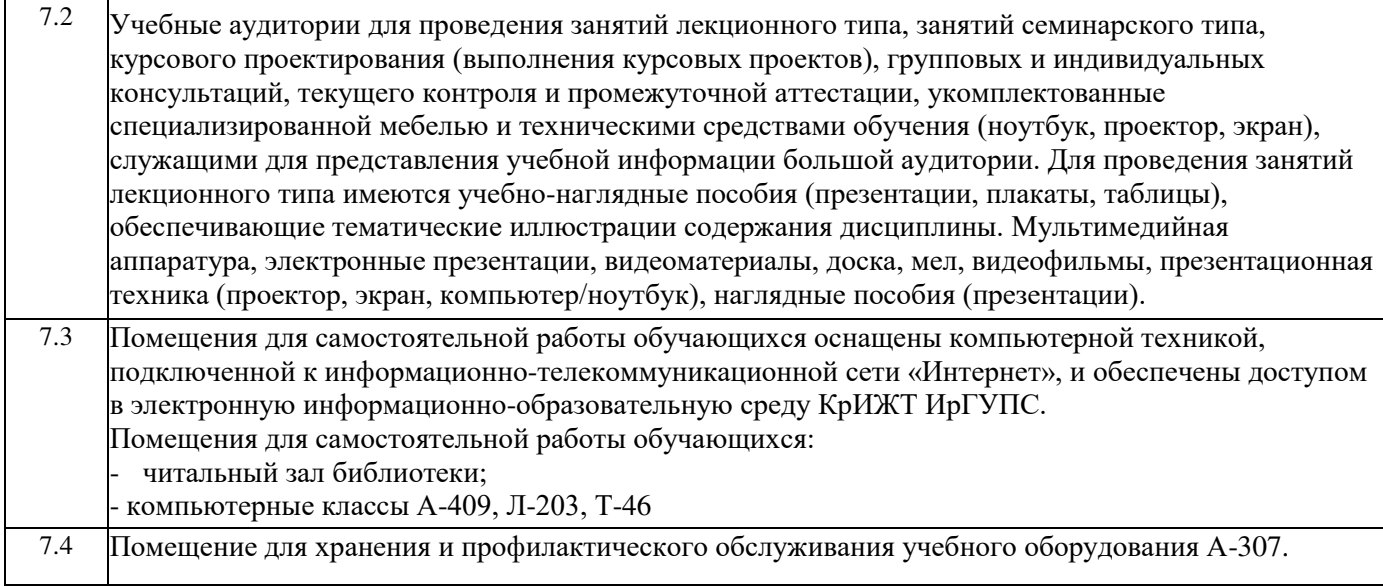

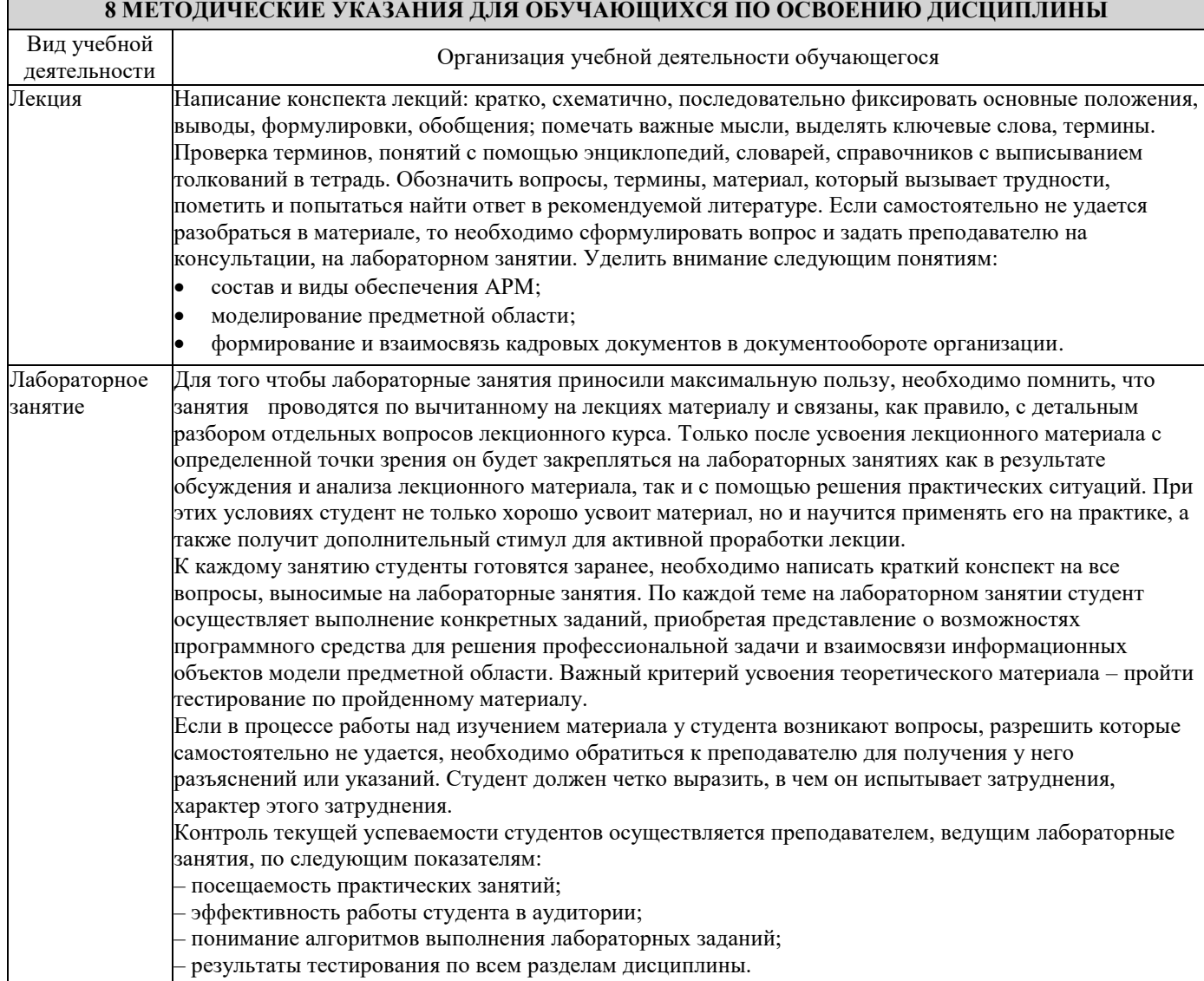

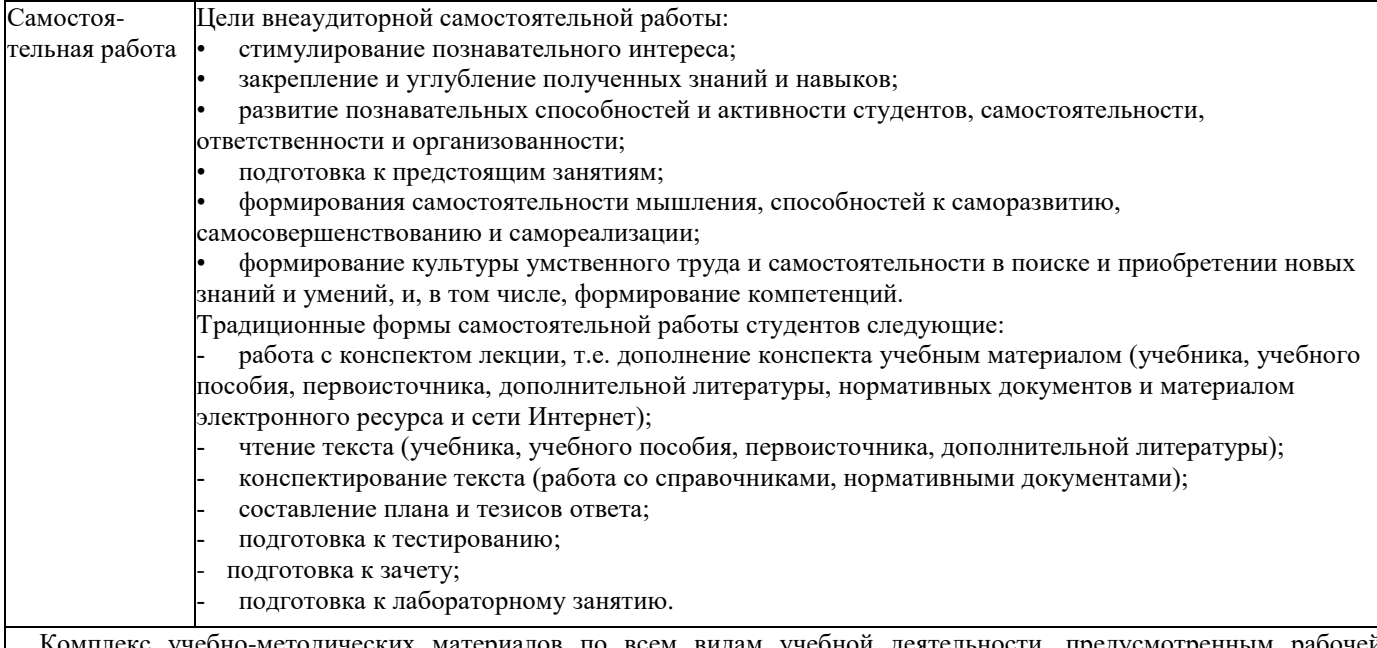

 Комплекс учебно-методических материалов по всем видам учебной деятельности, предусмотренным рабочей программой дисциплины, размещен в электронной информационно-образовательной среде КрИЖТ ИрГУПС, доступной обучающемуся через его личный кабинет и Электронную библиотеку (ЭБ КрИЖТ ИрГУПС) http://irbis.krsk.irgups.ru

**Приложение 1 к рабочей программе по дисциплине Б1.В.ДВ.05.01 «Автоматизированное рабочее место "Кадры"»**

## **ФОНД ОЦЕНОЧНЫХ СРЕДСТВ для проведения текущего контроля успеваемости и промежуточной аттестации по дисциплине**

**Б1.В.ДВ.05.01 «Автоматизированное рабочее место "Кадры"»**

## **1 Перечень компетенций с указанием этапов их формирования в процессе освоения образовательной программы**

Дисциплина «Автоматизированное рабочее место "Кадры"» участвует в формировании компетенций:

**ОПК-10**: способностью решать стандартные задачи профессиональной деятельности на основе информационной и библиографической культуры с применением информационно-коммуникационных технологий и с учетом основных требований информационной безопасности;

**ПК-13**: умением вести кадровое делопроизводство и организовывать архивное хранение кадровых документов в соответствии с действующими нормативно-правовыми актами, знанием основ кадровой статистики, владением навыками составления кадровой отчетности, а также навыками ознакомления сотрудников организации с кадровой документацией и действующими локальными нормативными актами, умение обеспечить защиту персональных данных сотрудников.

#### **Таблица траекторий формирования у обучающихся компетенции ОПК-10 при освоении образовательной программы (очное обучение)**

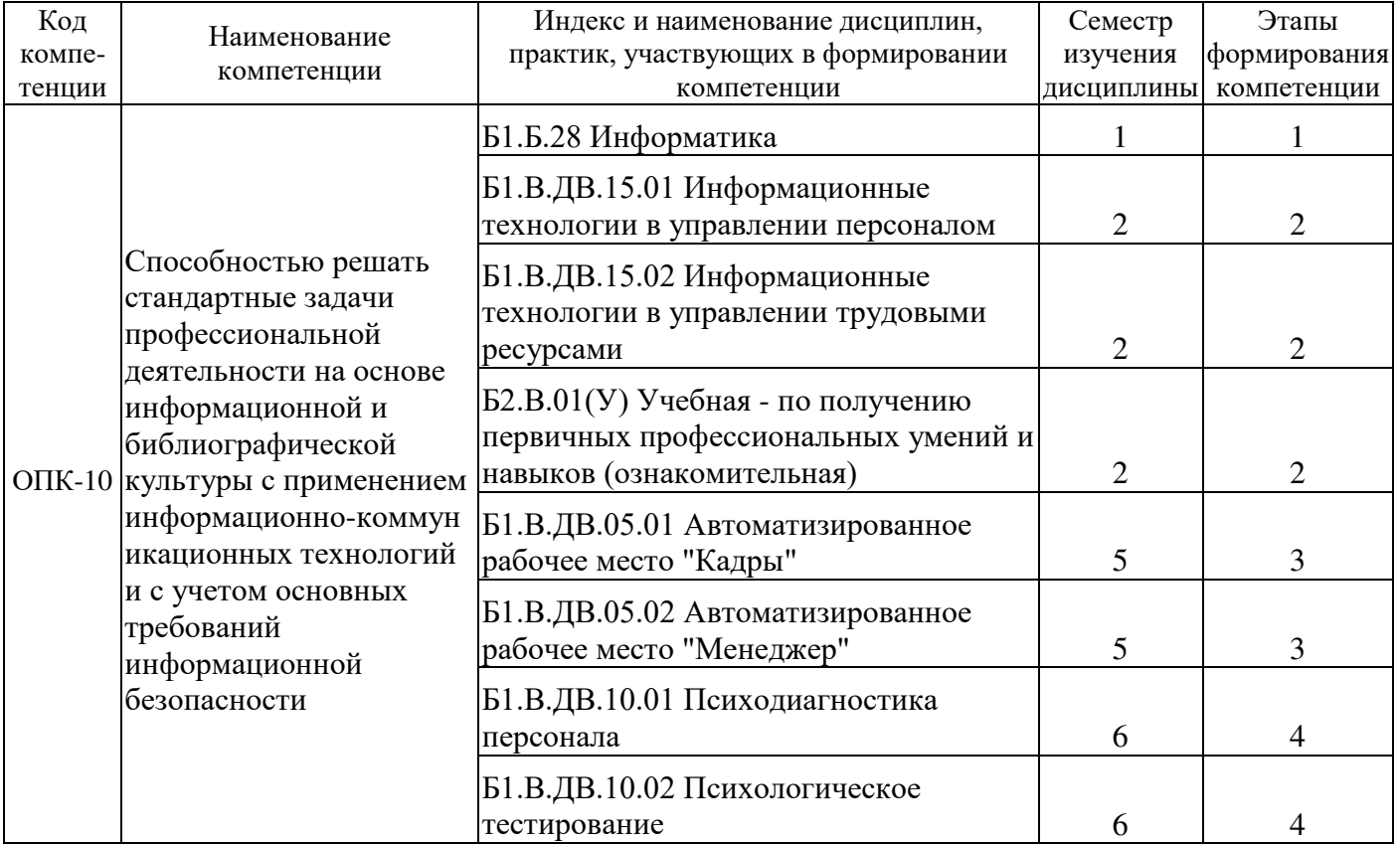

#### **Таблица траекторий формирования у обучающихся компетенции ПК-13 при освоении образовательной программы (очное обучение)**

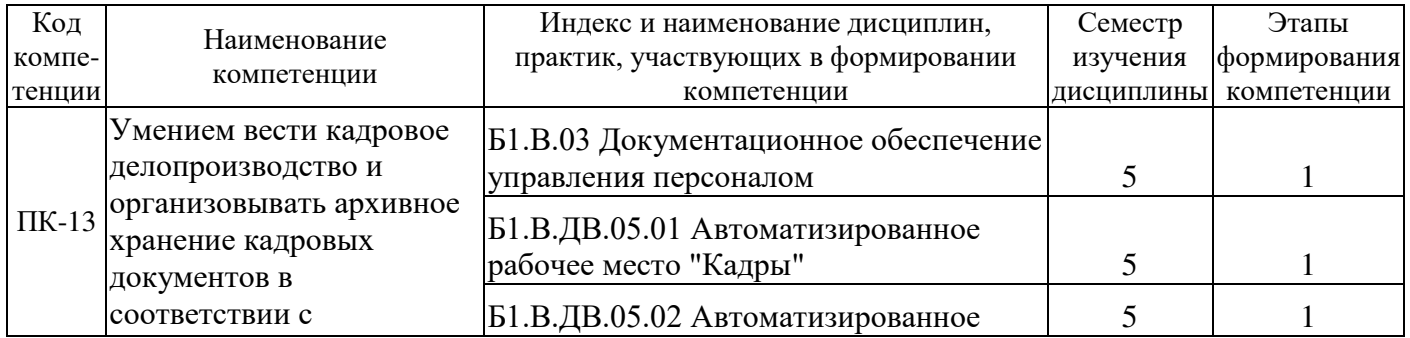

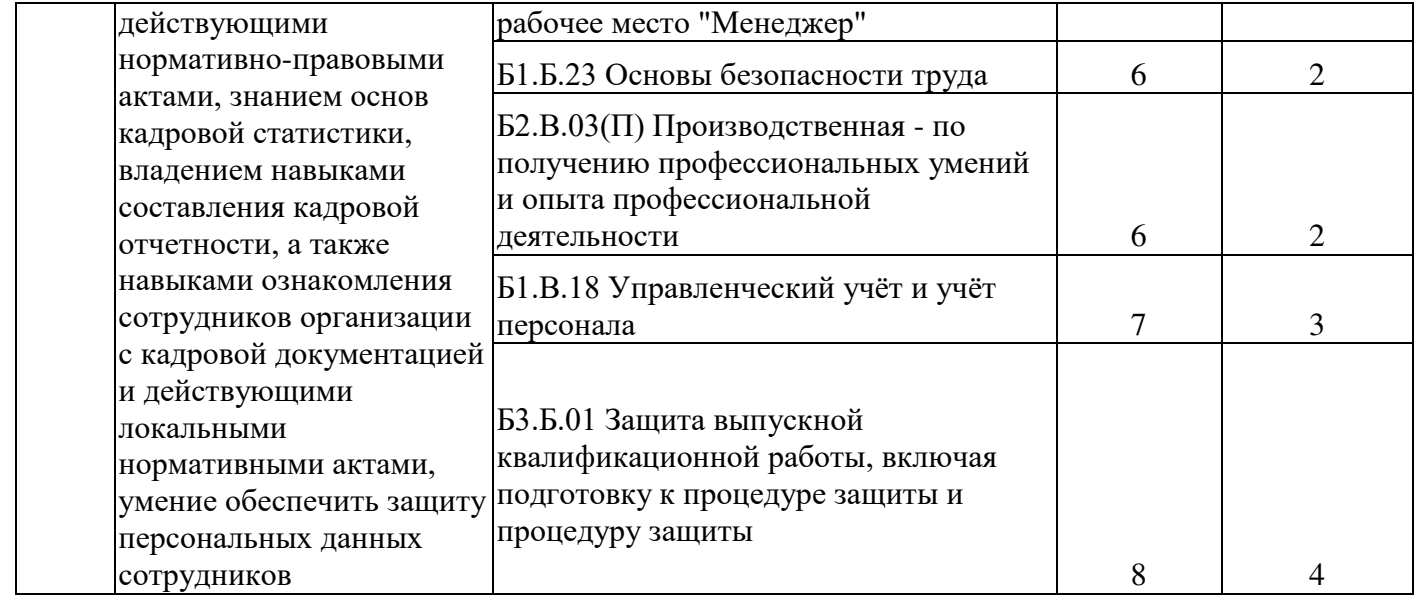

# Таблица соответствия уровней освоения компетенции ОПК-10<br>планируемым результатам обучения

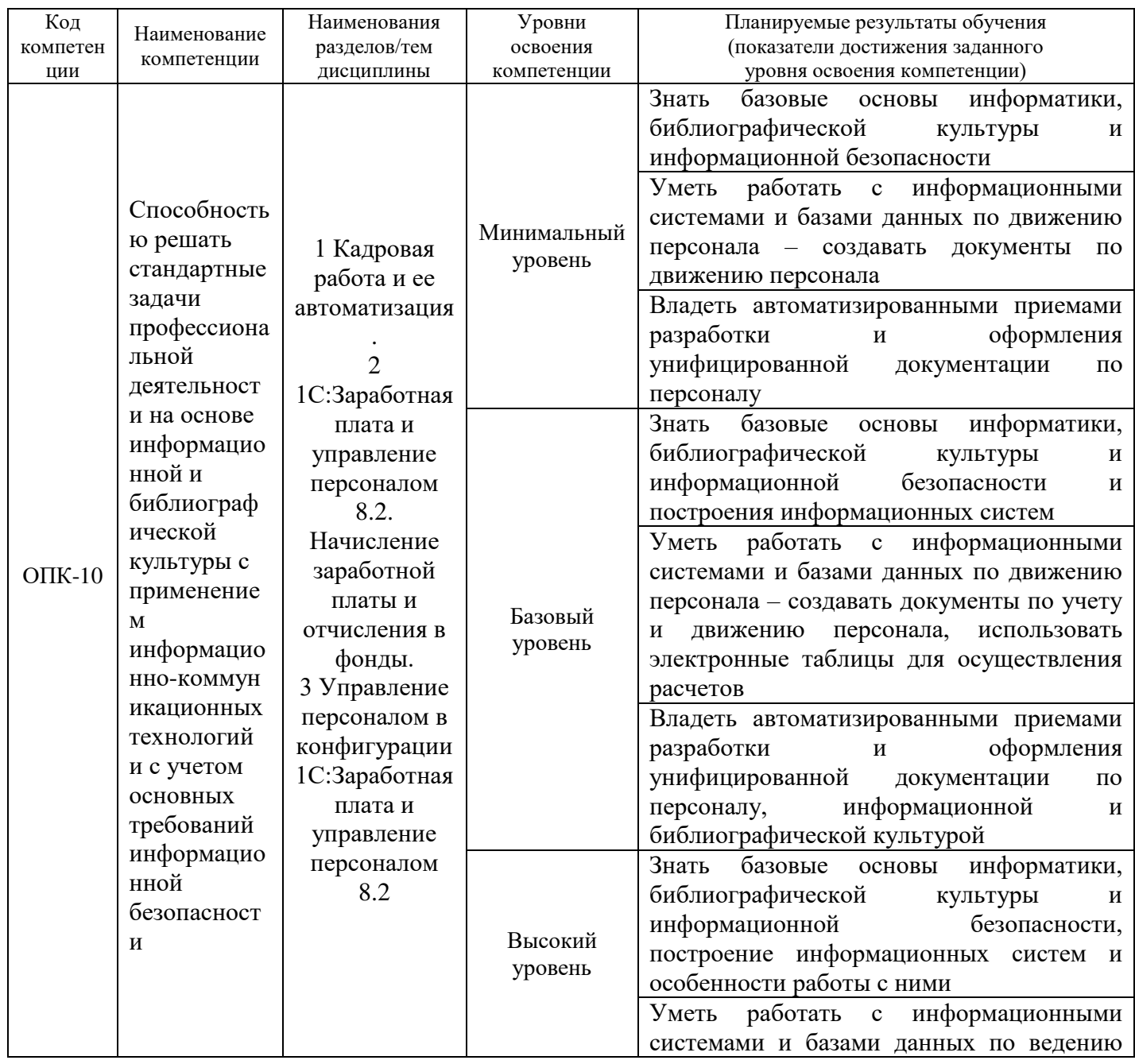

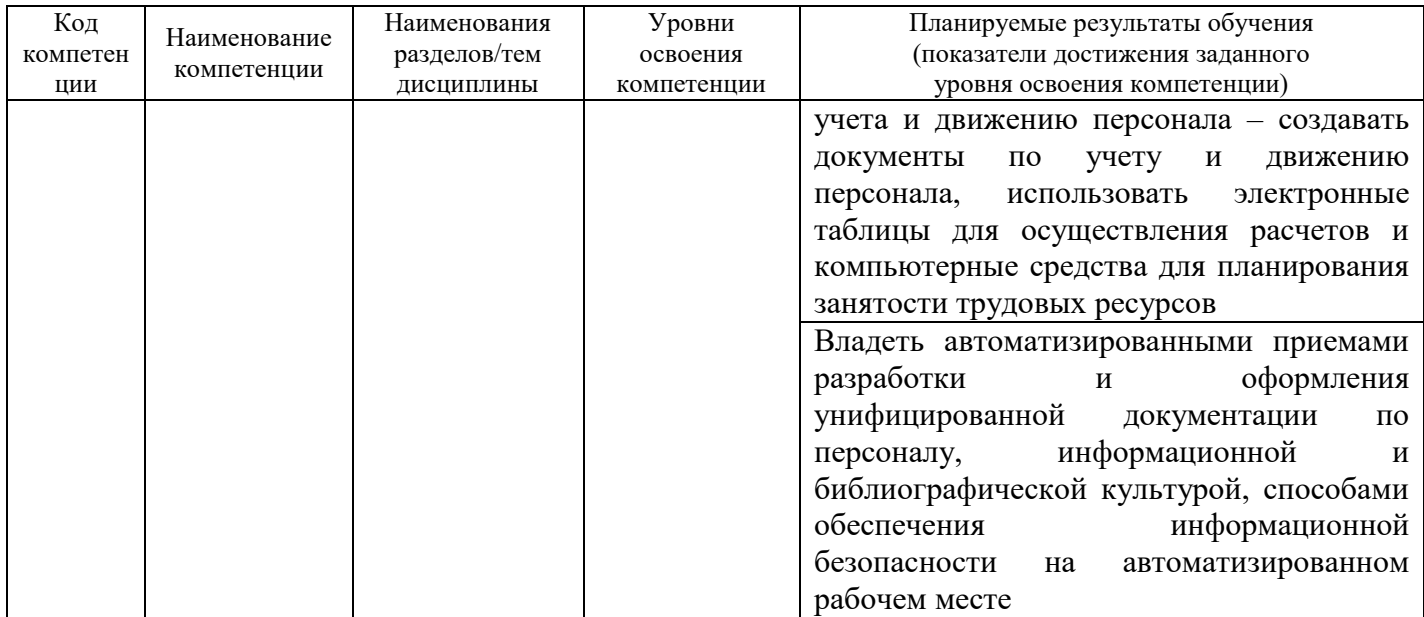

# Таблица соответствия уровней освоения компетенции ПК-13<br>планируемым результатам обучения

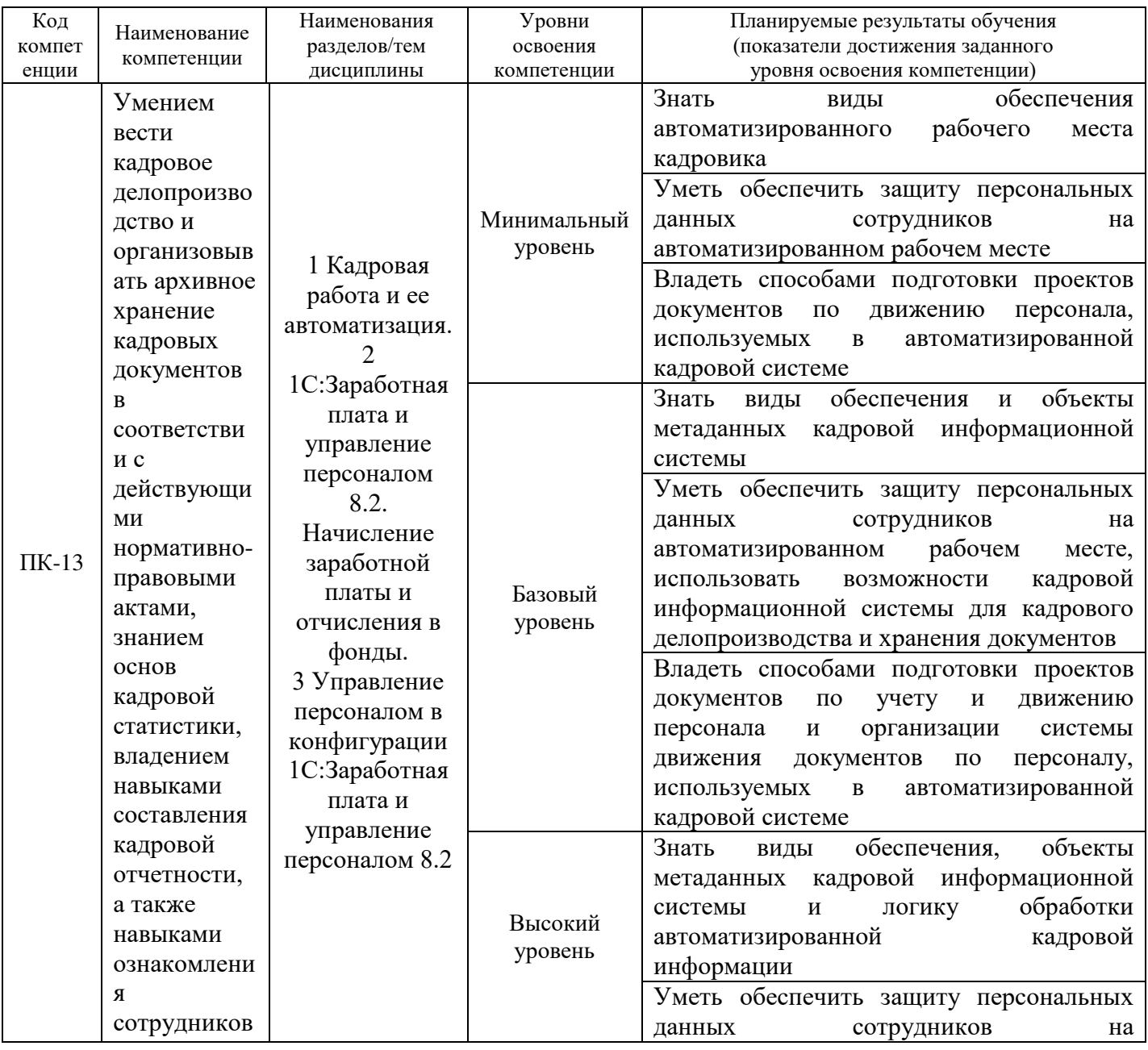

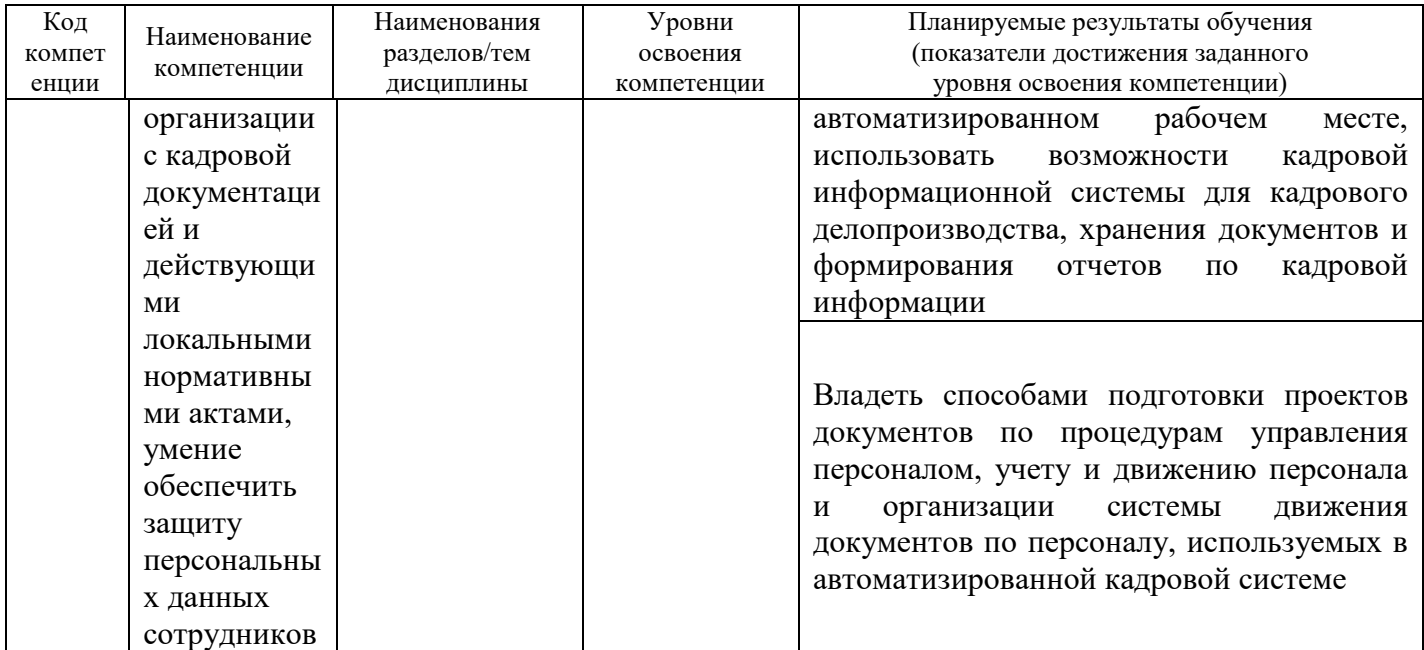

# Программа контрольно-оценочных мероприятий<br>за период изучения дисциплины

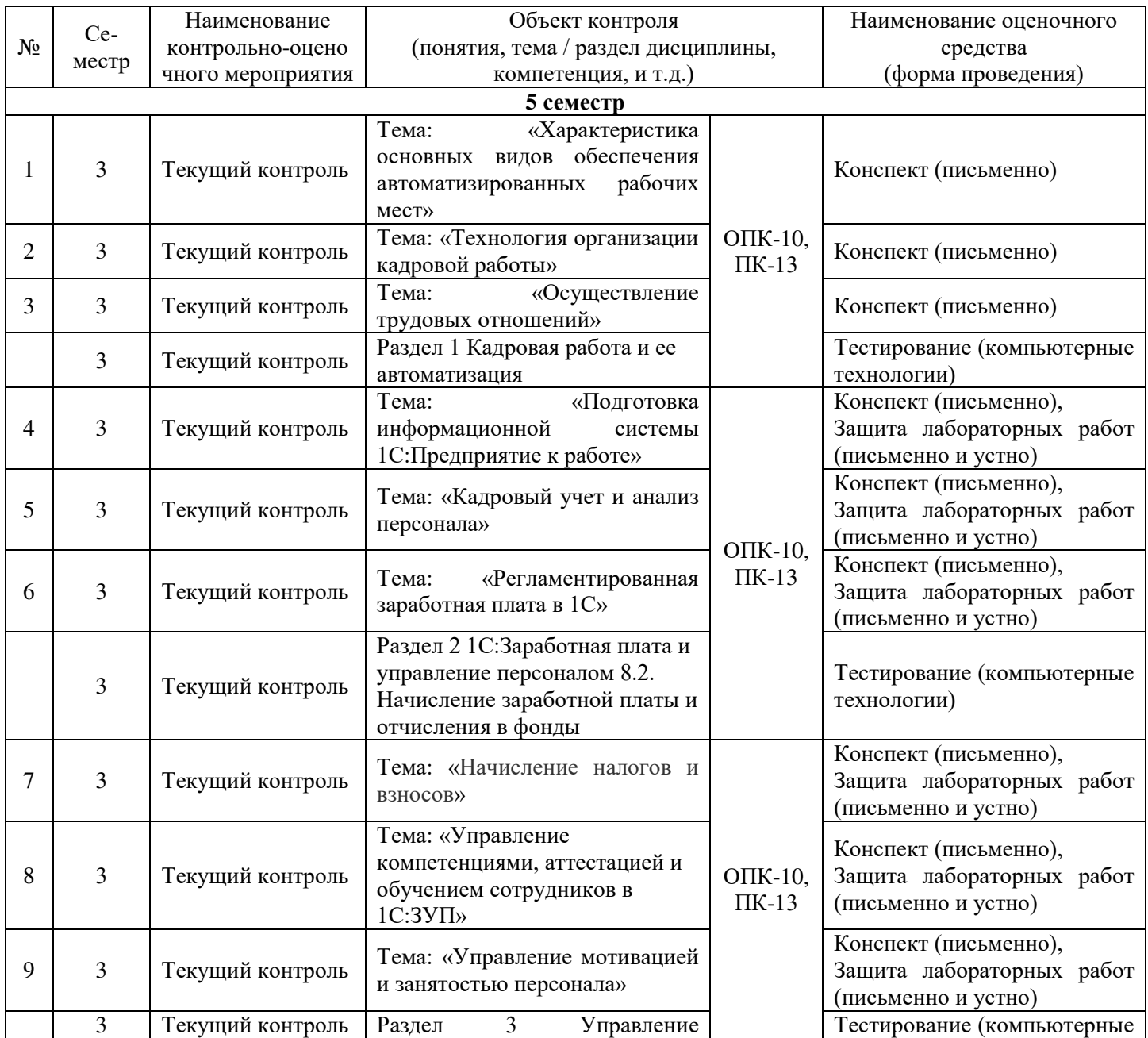

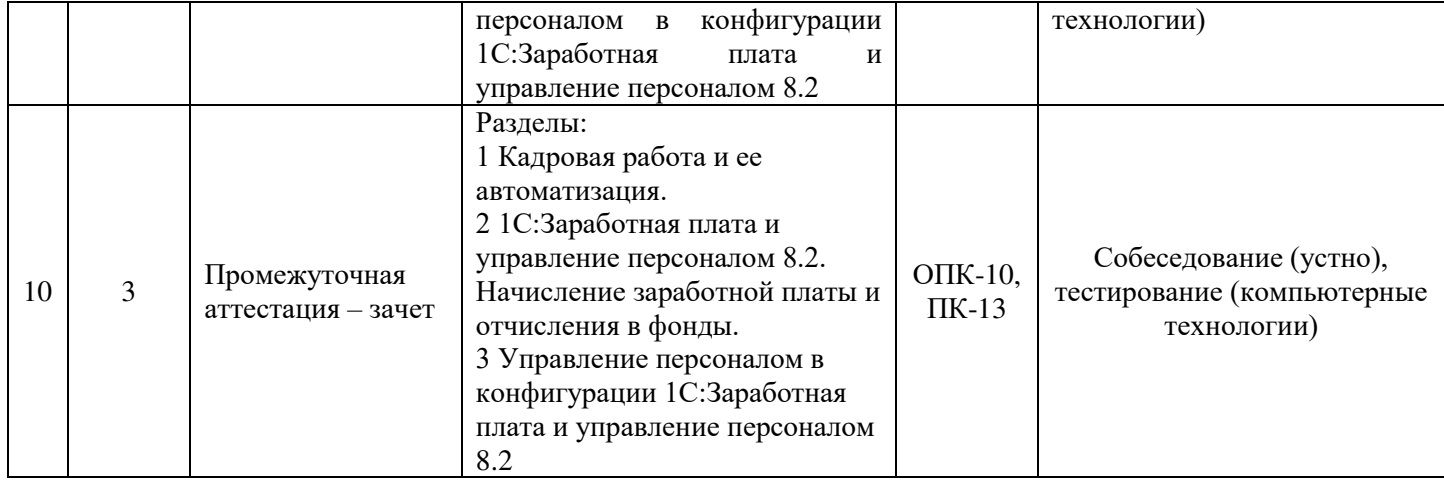

### **2 Описание показателей и критериев оценивания компетенций на различных этапах их формирования, описание шкал оценивания**

Контроль качества освоения дисциплины включает в себя текущий контроль успеваемости и промежуточную аттестацию. Текущий контроль успеваемости и промежуточная аттестация обучающихся проводятся в целях установления соответствия достижений обучающихся поэтапным требованиям образовательной программы к результатам обучения и формирования компетенций.

Текущий контроль успеваемости – основной вид систематической проверки знаний, умений, навыков обучающихся. Задача текущего контроля – оперативное и регулярное управление учебной деятельностью обучающихся на основе обратной связи и корректировки. Результаты оценивания учитываются в виде средней оценки при проведении промежуточной аттестации.

Для оценивания результатов обучения используется четырехбалльная шкала: «отлично», «хорошо», «удовлетворительно», «неудовлетворительно» и/или двухбалльная шкала: «зачтено», «не зачтено».

Перечень оценочных средств сформированности компетенций представлен в таблице

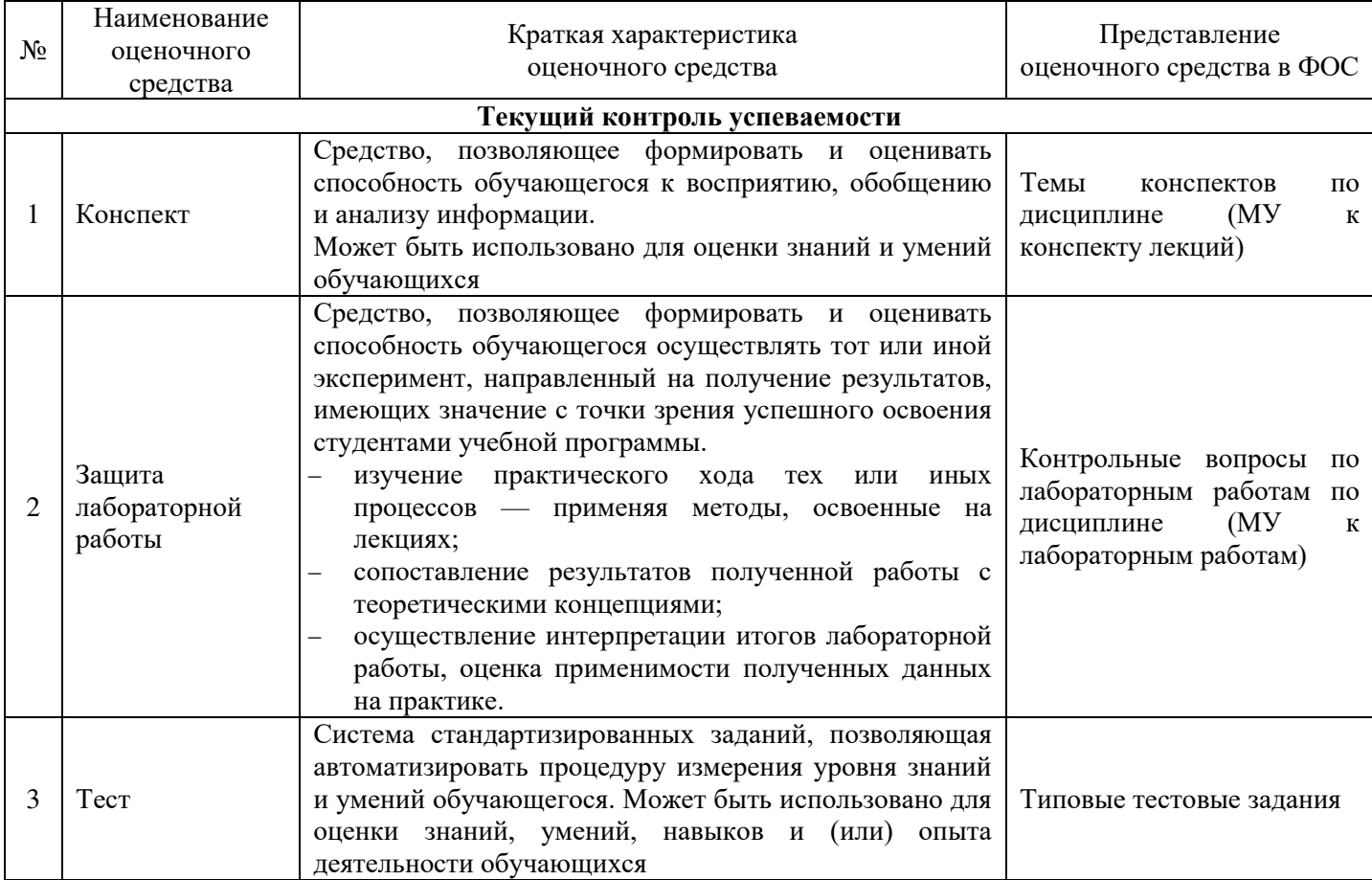

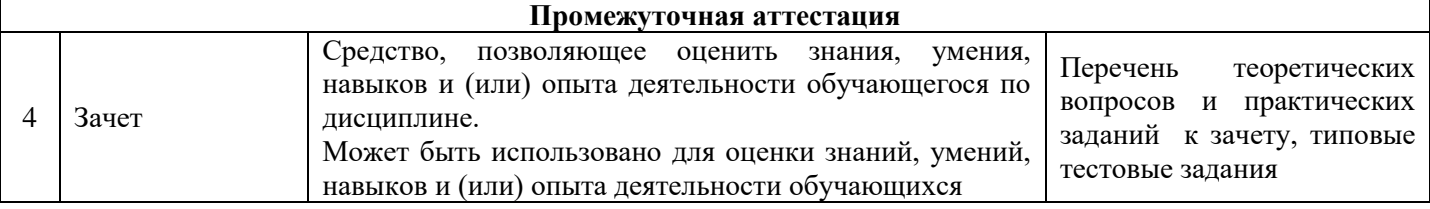

#### **Критерии и шкалы оценивания компетенций в результате изучения дисциплины при проведении промежуточной аттестации в форме зачета, а также шкала для оценивания уровня освоения компетенций**

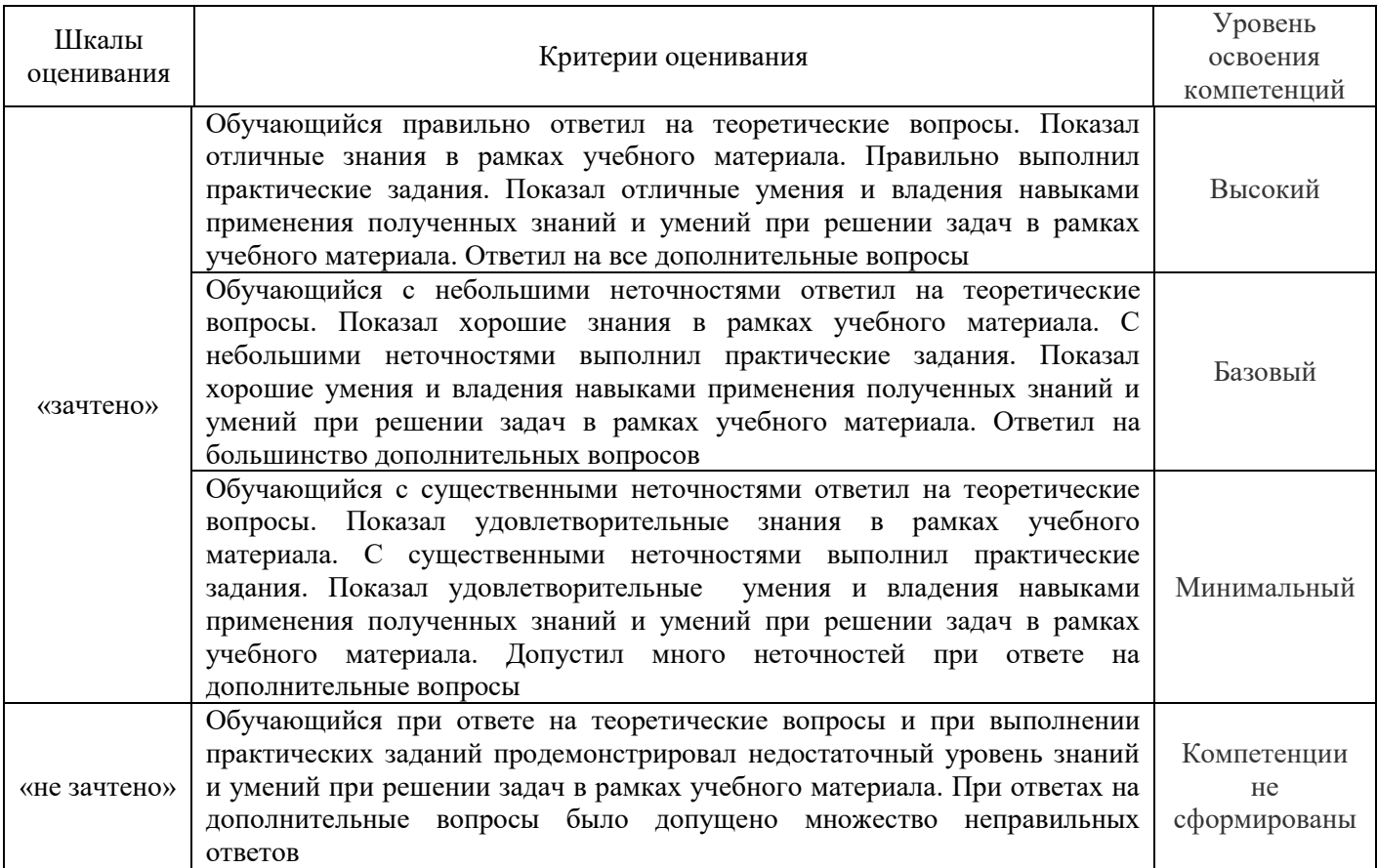

#### Критерии и шкала оценивания тестовых заданий при промежуточной аттестации в форме зачета

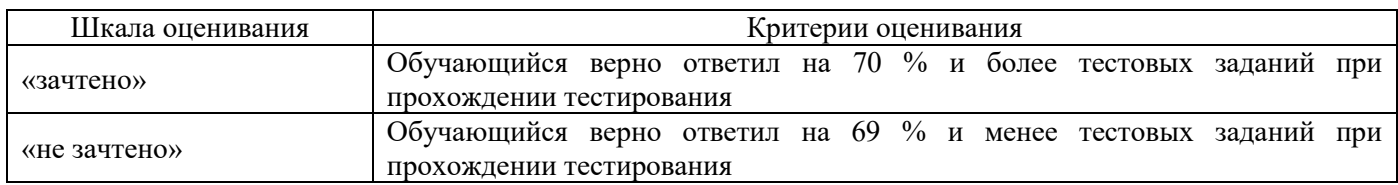

#### **Критерии и шкалы оценивания результатов обучения при проведении текущего контроля успеваемости**

#### Критерии и шкала оценивания конспекта

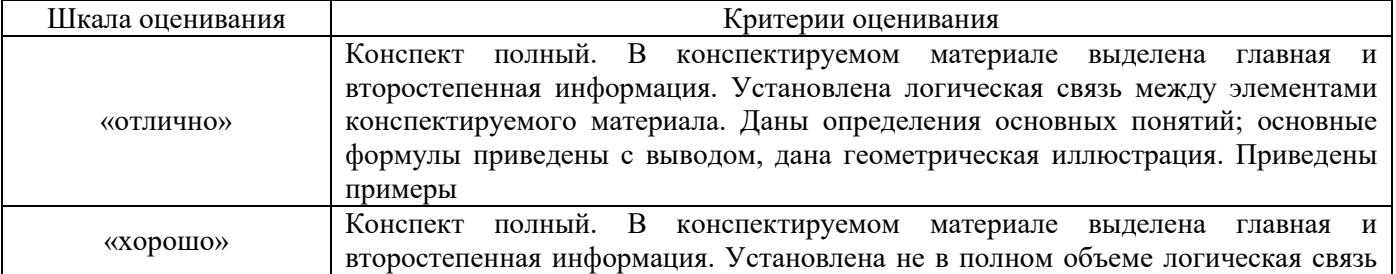

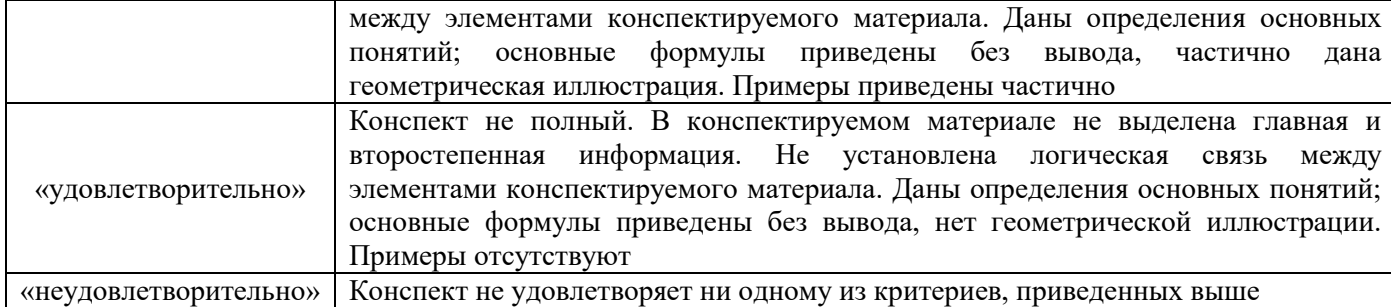

#### Критерии и шкала оценивания защиты лабораторной работы

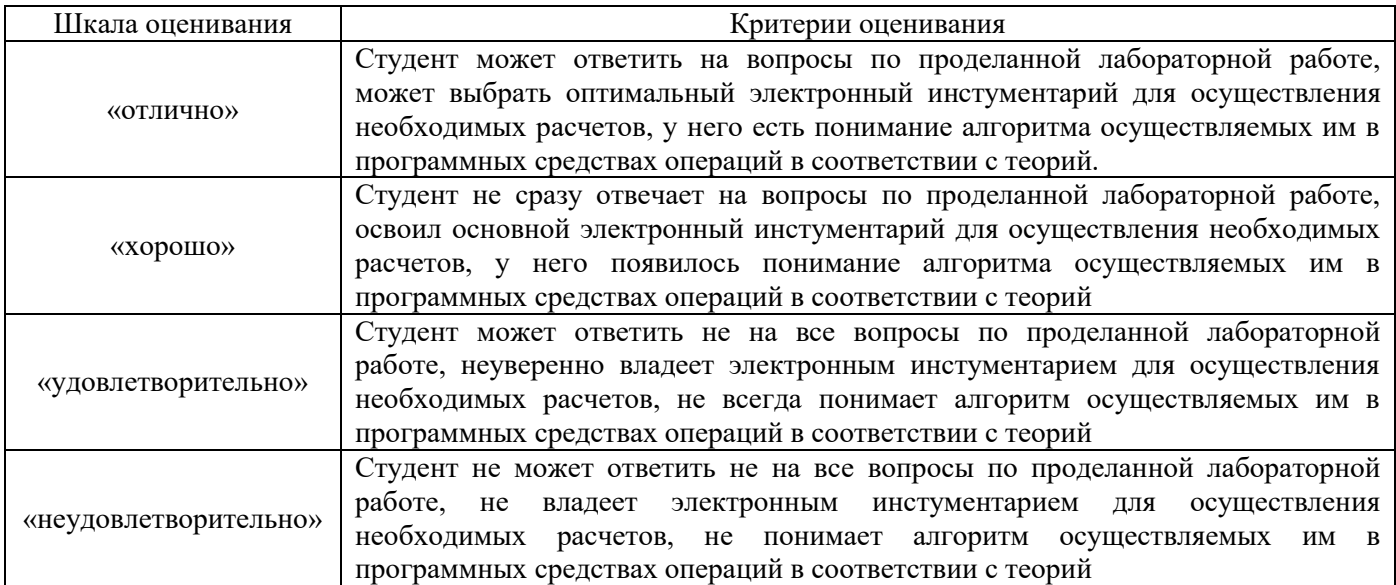

#### Тестирование

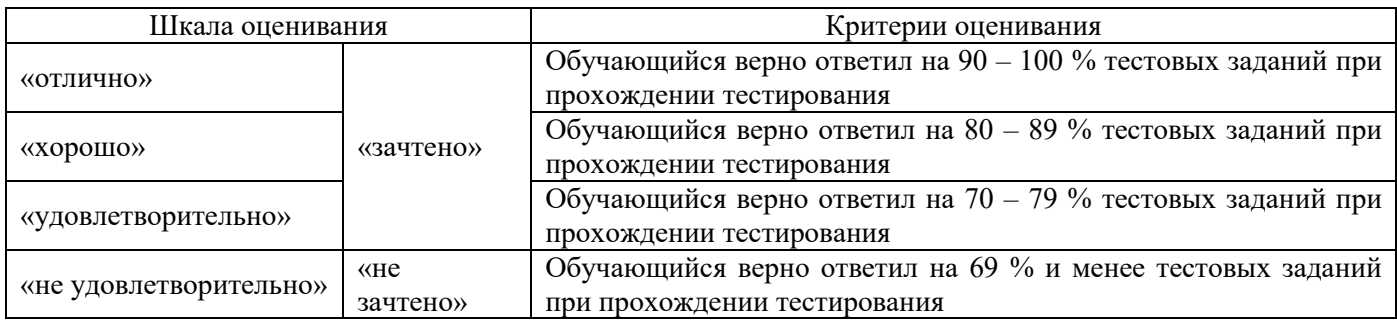

### **3 Типовые контрольные задания или иные материалы, необходимые для оценки знаний, умений, навыков и (или) опыта деятельности, характеризующих этапы формирования компетенций в процессе освоения образовательной программы**

#### **3.1 Типовые контрольные задания по написанию конспекта**

Темы конспектов, предусмотренных рабочей программой дисциплины, представлены в методических указаниях к лекционным занятиям для студентов очной и заочной форм обучения для направления подготовки 38.03.03 «Управление персоналом».

#### **3.2 Типовые контрольные задания на защиту лабораторных работ**

Ниже приведены образцы контрольных вопросов по соответствующим темам.

Образец набора контрольных вопросов

по теме «Начальные настройки информационной базы. Настройка организационной структуры»

Предел длительности контроля – 5 минут.

Предлагаемое количество заданий – 3.

- 1. Для каких целей осуществляются настройки параметров учета?
- 2. Как часто они осуществляются?
- 3. Приведите пример использования конкретных настроек параметров учета в операциях управления персоналом и начисления заработной платы.

#### **3.3 Типовые тестовые задания**

Тестирование проводится по окончанию и в течение семестра по завершению изучения дисциплины и раздела (контроль/проверка остаточных знаний, умений, навыков и (или) опыта деятельности). Компьютерное тестирование обучающихся по разделам и дисциплине используется при проведении текущего контроля знаний обучающихся. Результаты тестирования могут быть использованы при проведении промежуточной аттестации.

Тесты формируются из фонда тестовых заданий по дисциплине.

**Тест** (педагогический тест) – это система заданий – тестовых заданий возрастающей трудности, специфической формы, позволяющая эффективно измерить уровень знаний, умений, навыков и (или) опыта деятельности обучающихся.

**Тестовое задание (ТЗ)** – варьирующаяся по элементам содержания и по трудности единица контрольного материала, минимальная составляющая единица сложного (составного) педагогического теста, по которой испытуемый в ходе выполнения теста совершает отдельное действие.

**Фонд тестовых заданий (ФТЗ) по дисциплине** – это совокупность систематизированных диагностических заданий – тестовых заданий (ТЗ), разработанных по всем тематическим разделам (дидактическим единицам) дисциплины (прошедших апробацию, экспертизу, регистрацию и имеющих известные характеристики) специфической формы, позволяющей автоматизировать процедуру контроля.

#### **Типы тестовых заданий:**

ЗТЗ – тестовое задание закрытого типа (ТЗ с выбором единственного ответа, ТЗ с множественным выбором нескольких ответов, ТЗ с установлением соответствия между определенными элементами, действиями, событиями, процессами и т.д., ТЗ с установлением правильной последовательности);

ОТЗ – тестовое задание открытого типа (с конструируемым ответом: ТЗ с кратким регламентируемым ответом (ТЗ дополнения); ТЗ свободного изложения (с развернутым ответом в произвольной форме); числовой вопрос).

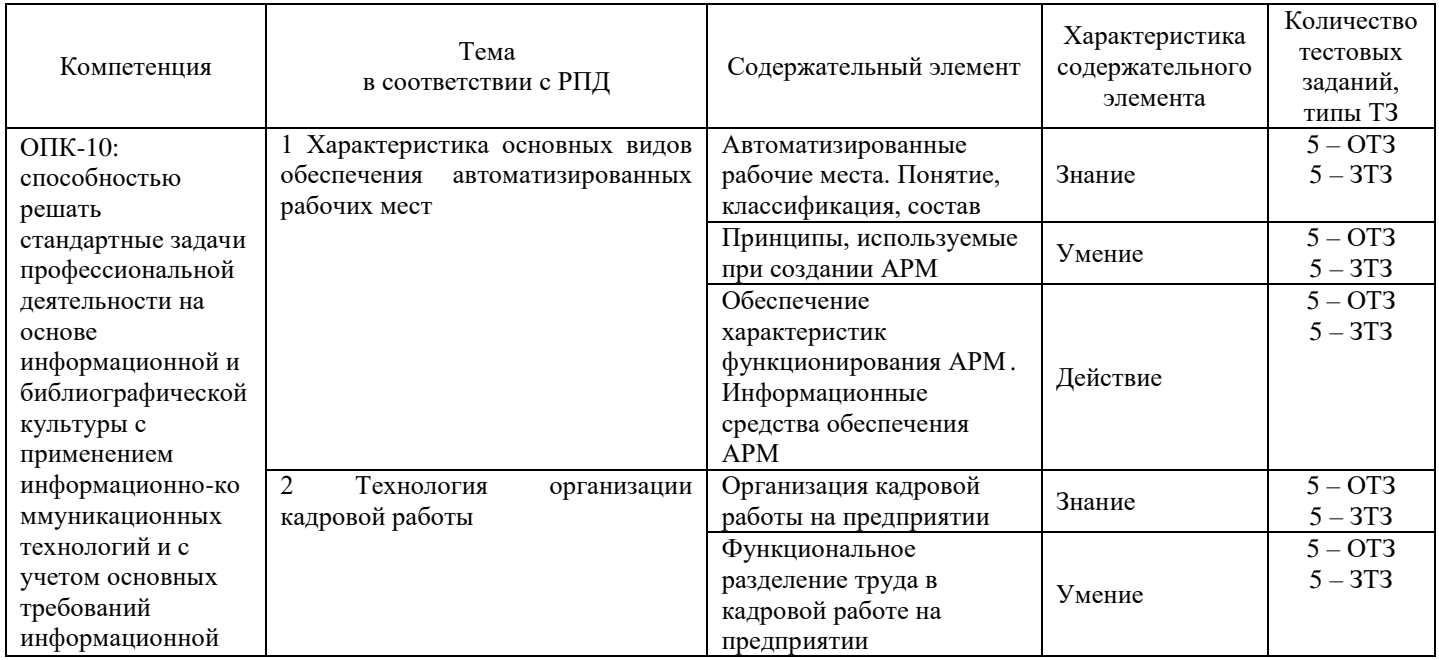

#### **Структура тестовых материалов по дисциплине «Автоматизированное рабочее место «Кадры»»**

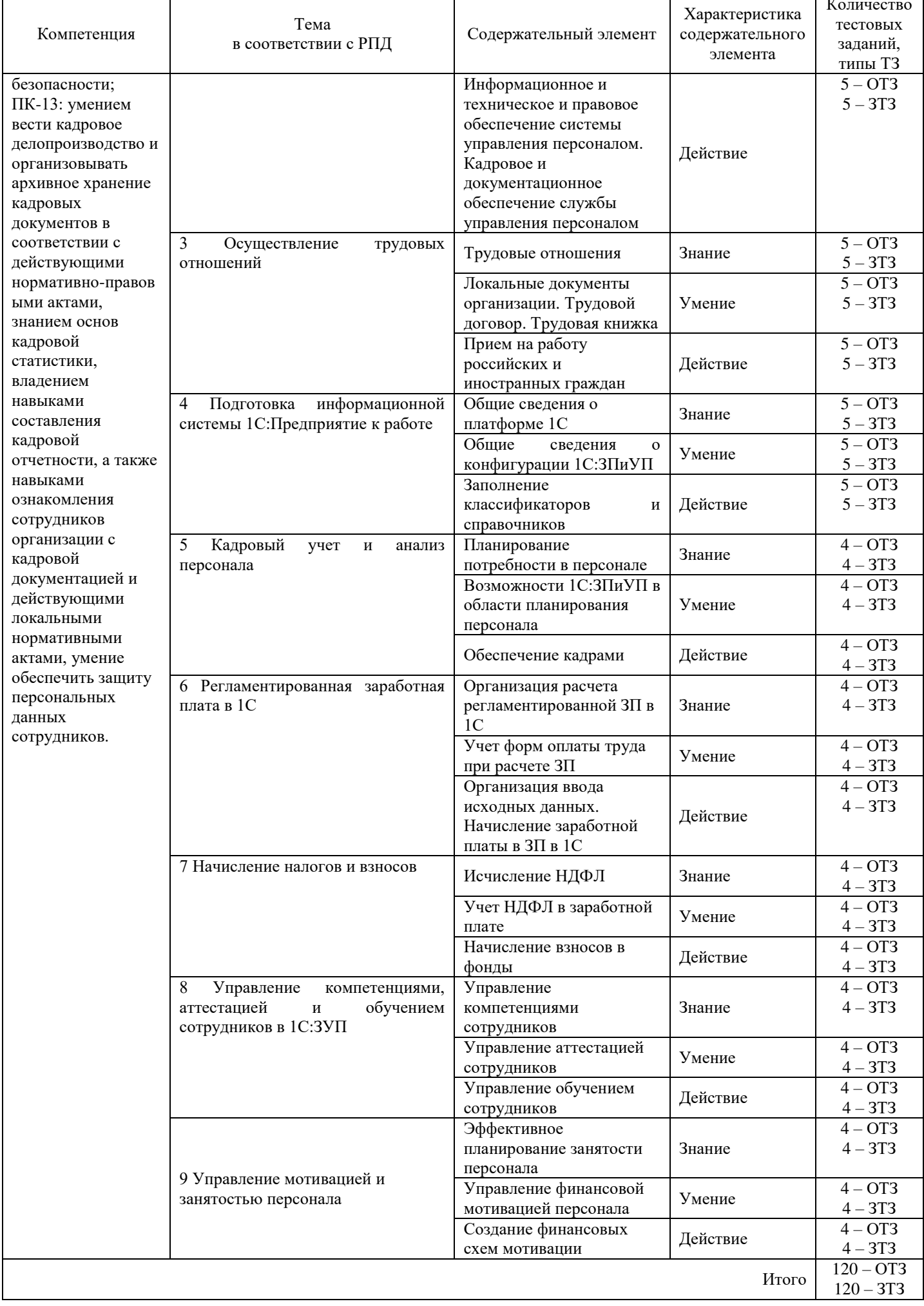

Полный комплект ФТЗ хранится в электронной информационно-образовательной среде КрИЖТ ИрГУПС и обучающийся имеет возможность ознакомиться с демонстрационным вариантом ФТЗ.

Ниже приведен образец типового варианта итогового теста, предусмотренного рабочей программой дисциплины

> *Образец типового варианта итогового теста, предусмотренного рабочей программой дисциплины*

Норма времени – 45 мин.

Дополнительное требование – наличие калькулятора.

- 1. Совокупность методических, языковых, аппаратных и программных средств, обеспечивающих автоматизацию функций пользователя в некоторой предметной области и позволяющих оперативно отражать его информационные и вычислительные запросы – это …
- 2. Когда необходимо вводить в справочники группы и элементы?
	- a) Перед началом ввода операций, проводок и документов, содержащих элементы справочников.
	- b) Непосредственно при вводе операций, проводок и документов, содержащих элементы справочников.
	- c) Группы должны быть введены только из меню «Справочники» перед началом ввода операций, проводок и документов, а элементы могут быть добавлены в ходе работы с операциями, проводками и документами.
	- d) Справочники можно заполнять как до, так и во время ввода операций, проводок и документов.
- 3. Объект в 1С:ЗУП помечен на удаление, что произойдет, если вы снова попытаетесь пометить его на удаление?
- 4. Вы провели документ. Как изменить его дату?
	- a) Открыть документ и отредактировать поле «Дата».
	- b) Сделать документ непроведенным, потом изменить в нем дату и перепровести документ.
	- c) Удалить проведенный документ и сформировать новый с нужной датой.
	- d) Войти в документ, изменить его дату и перепровести документ.
- 5. Можно ли ввести в один справочник несколько элементов с одинаковыми наименованиями?
- 6. Какие действия могут быть выполнены в журнале документов?
	- a) Ввод новых документов
	- b) Просмотр и корректировка документов
	- c) Удаление документов
	- d) Справедливы все ответы
- 7. Отсутствие работника предприятия на рабочем месте по невыясненной причине регистрируется документом …
- 8. Математическое обеспечение АРМ представляет собой …

a) совокупность алгоритмов, обеспечивающих ввод, контроль, хранение и обработку информации, формирование ее в виде графиков, таблиц и диаграмм, а также обеспечение достоверности и защиты информации

b) интеллектуальные и профессиональные возможности пользователя, широту и полноту выполняемых функций, возможность использования дополнительных устройств

c) совокупность языков общения технологии АРМ с пользователями (русский, английский), языки-запросы (SQL), информационно-правовые языки и языки-посредники в сетях

d) установленную совместимость проектных решений, определяющих последовательность операции, процедур и этапов в реализации задач с помощью АРМ

9. Основой бухгалтерской информационной системы является … информация.

10. Лицом, ответственным за ввод документа в информационную базу, можно назначить …

- a) только работника IT-службы организации
- b) любое физическое лицо из справочника "Пользователи"
- c) работника, имеющего сертификат "1С:Профессионал"
- d) работника, имеющего сертификат "1С:Специалист"

11. Штатное расписание по форме №Т-3 в программе можно распечатать из формы…

12. Назначенный работнику график работы в текущем месяце по каким-то причинам не совпадает с фактическим графиком работы. В этой ситуации нужно

a) по окончании месяца ввести документ "Табель учета рабочего времени организации" и указать фактическую занятость работника в текущем месяце

b) по окончании месяца открыть в справочнике "Графики работы" описание назначенного работнику графика и в календаре графика проставить фактические дни и часы работы

c) при начислении работнику заработной платы скорректировать плановый объем отработанного времени по факту

d) по окончании месяца описать в справочнике "Графики работы" фактический график и указать его для работника

13. Коллективный договор заключается на срок не более … лет.

14. Трудовые отношения – это …

a) отношения, основанные на соглашении между работником и работодателем о личном выполнении работником за плату трудовой функции ;

b) отношения, основанные на соглашении между работником и работодателем о подчинении работника правилам внутреннего трудового распорядка при обеспечении работодателем условий труда, предусмотренных трудовым законодательством ;

c) отношения людей как носителей индивидуального культурного опыта;

отношения людей, задающиеся социальными правилами, традициями и установлениями;

15. Можно ли изменить дату проведенного документа?

16. Показатели, используемые в формулах расчета начислений и удержаний, описываются

a) в обработке "Показатели расчета заработной платы"

b) в справочнике "Схемы мотивации"

…

c) в справочнике "Показатели схем мотивации"

d) в регистрах сведений "Значения показателей схем мотивации", "Периодические значения показателей схем мотивации"

### **4 Методические материалы, определяющие процедуру оценивания знаний, умений, навыков и (или) опыта деятельности, характеризующих этапы формирования компетенций**

В таблице приведены описания процедур проведения контрольно-оценочных мероприятий и процедур оценивания результатов обучения с помощью спланированных оценочных средств в соответствии с рабочей программой дисциплины

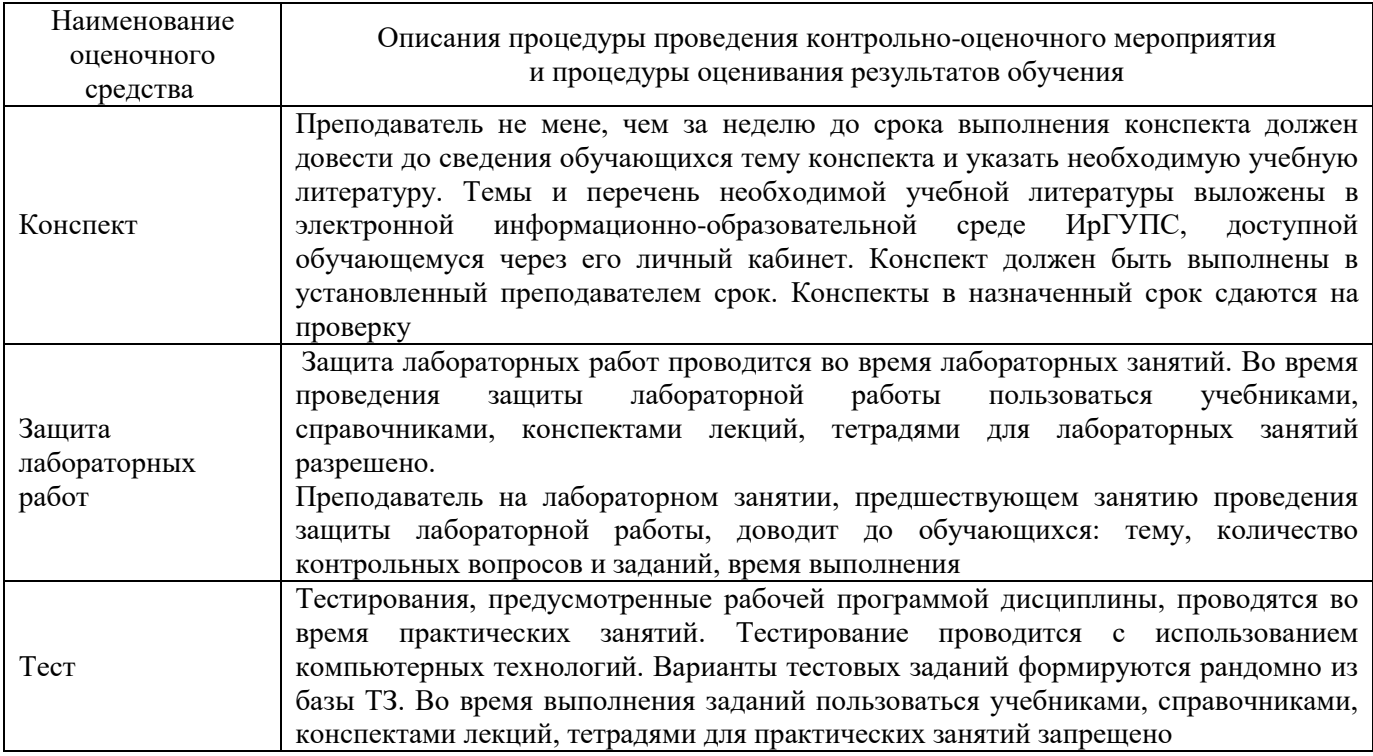

#### **Описание процедур проведения промежуточной аттестации в форме зачета и оценивания результатов обучения**

Проведение промежуточной аттестации в форме зачета у студентов очной формы обучения позволяет сформировать среднюю оценку по дисциплине по результатам текущего контроля (при этом могут учитываться результаты рубежного и итогового тестирования по дисциплине), так как оценочные средства, используемые при текущем контроле, позволяют оценить знания, умения и владения навыками/опытом деятельности обучающихся при освоении дисциплины. Для чего преподаватель находит среднюю оценку уровня сформированности компетенций у обучающегося, как сумму всех полученных оценок, деленную на число этих оценок.

Шкала и критерии оценивания компетенций в результате изучения дисциплины при проведении промежуточной аттестации в форме зачета по результатам текущего контроля

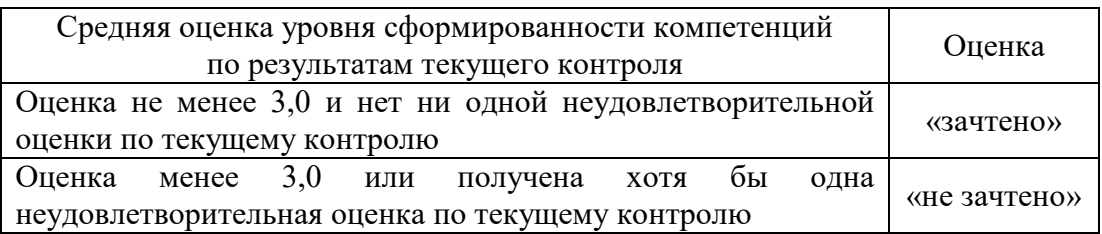

Зачет проводится в форме собеседования по перечню теоретических вопросов. На зачете для подготовки ответа на вопросы обучающемуся отводится время в пределах 15 минут. В процессе ответа обучающегося на вопросы и задания, преподаватель может задавать дополнительные вопросы.

Для организации и проведения промежуточной аттестации (в форме зачета) составляются типовые контрольные задания или иные материалы, необходимые для оценки знаний, умений, навыков и (или) опыта деятельности, характеризующих этапы формирования компетенций в процессе освоения образовательной программы:

– перечень теоретических вопросов к зачету для оценки знаний.

Перечень теоретических вопросов зачету обучающиеся получают в начале семестра через электронную информационно-образовательную среду КрИЖТ ИрГУПС (личный кабинет обучающегося).

Зачет для студентов заочной формы обучения проводится в форме собеседования по перечню теоретических вопросов или в форме тестирования (при этом могут учитываться результаты итогового тестирования по дисциплине). Перечень теоретических вопросов обучающиеся получают в начале курса через электронную информационно-образовательную среду КрИЖТ ИрГУПС (личный кабинет обучающегося).